### Generic and parallel Gröbner bases in JAS

Heinz Kredel, University of Mannheim

4<sup>th</sup> International Congress on Mathematical Software August 2014, Hanyang University, Seoul, Korea

### **Overview**

- Introductory example
- Generic Gröbner bases
	- interface and abstract class
	- sequential algorithm
	- parallel and distributed algorithms
- Implementation selection and composition
	- selection for a coefficient ring
	- composition of implementations
- Conclusions

## Introductory example

• polynomial ring over a field tower

 $R = E[y, z] = \mathbb{Q}(\sqrt{2})(x)(\sqrt{x})[y, z],$ 

- corresponding coefficient type in Java AlgebraicNumber<Quotient<AlgebraicNumber<BigRational>>>
- the construction of elements is provided via factories called . . . Ring

AlgebraicNumberRing<Quotient< AlgebraicNumber<BigRational>>> cfac = ...

## Example (compute GB)

• obtain Gröbner base implementation for this coefficient ring, setup polynomial lists and compute Gröbner base

GroebnerBase<

AlgebraicNumber<Quotient<AlgebraicNumber<BigRational>>>> bb;

bb = GBFactory.getImplementation(cfac);

List<

GenPolynomial<AlgebraicNumber<Quotient<AlgebraicNumber<BigRational>>>>  $> G, F = ...;$ 

 $G = bb.GB(F);$ 

 $System.out.println("isGB(G) = " + bb.isGB(G));$ 

# Example (simplified)

• algebraic constructions can be done also within Gröbner base computation

 $\mathbb{Q}(x)[w_2,w_x,y,z]$  add  $w_2^2-2$   $w_x^2-x$ 

Quotient<BigRational> QuotientRing<BigRational> qfac = ...;

GroebnerBaseAbstract<Quotient<BigRational>> bb; bb = GBFactory.getImplementation(qfac);

List<GenPolynomial<Quotient<BigRational>>> G, F = …; // add  $W2^2 - 2$  and  $W2^2 - X$  to F

 $G = bb.GB(F);$ 

## Java Algebra System (JAS)

- generic multivariate polynomial rings
- generic implementations of various algorithms
	- Gröbner bases, greatest common divisors
	- factorization, non-commutative rings
- object oriented design of a computer algebra system

– type safe through Java generic types

- leverage software and hardware improvements
	- multi-threading, parallel Garbage collection
	- multi-core CPUs, compute clusters

### **Overview**

- Introductory example
- Generic Gröbner bases
	- interface and abstract class
	- sequential algorithm
	- parallel and distributed algorithms
- Implementation selection and composition
	- selection for a coefficient ring
	- composition of implementations
- Conclusions

## Generic Gröbner bases

- depending on coefficient rings of polynomial rings
	- fields
	- rings with pseudo division
	- regular rings
- sequential, parallel and distributed computing environments
- cases using transformations
	- change of coefficient ring
	- change of term order
- new algorithms, e.g. signature based GBs

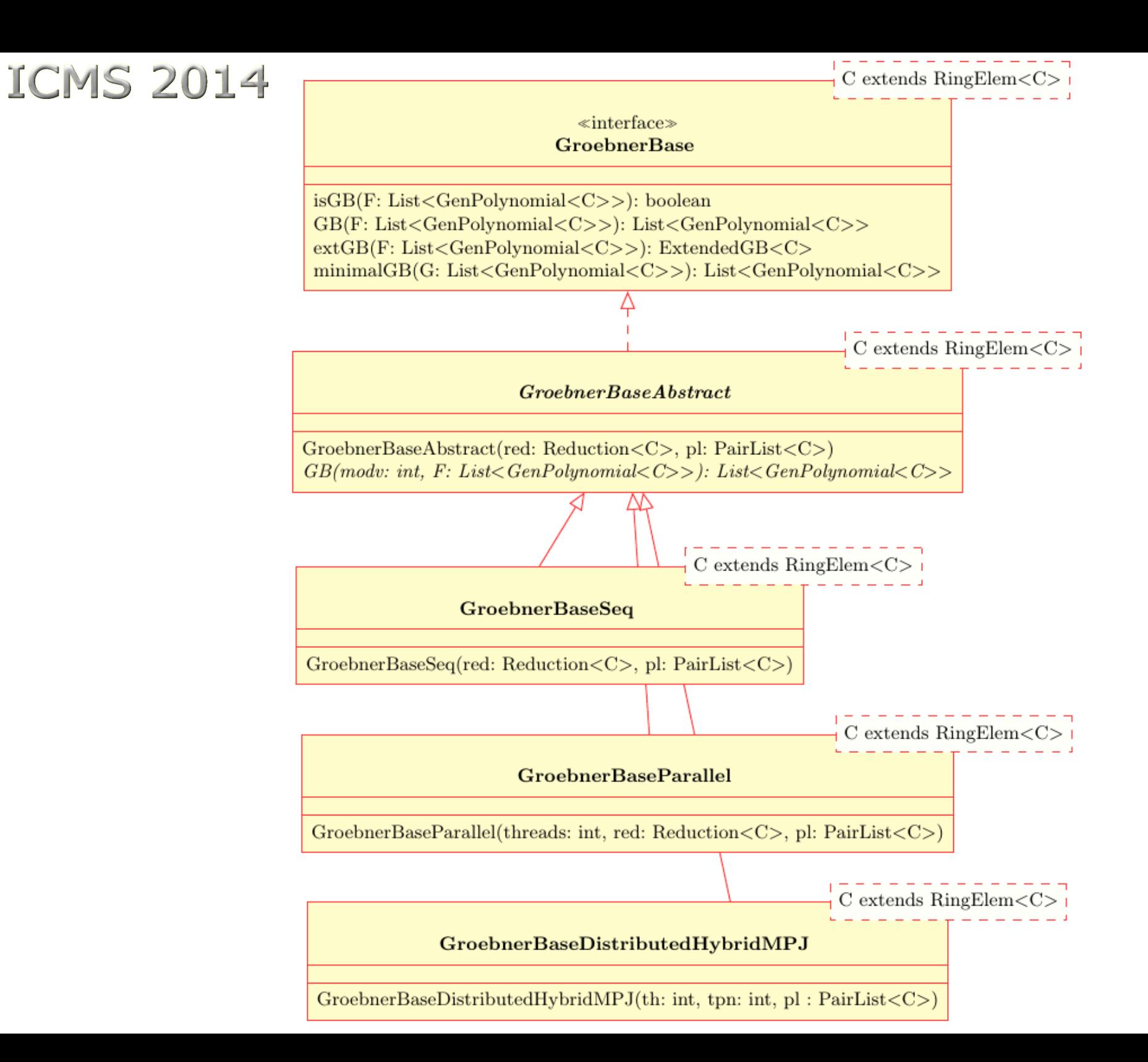

### GroebnerBase interface

- generic type parameter c:
	- C extends RingElem<C>
		- includes a inverse() method

– RingFactory provides isField()

- method parameters: List<GenPolynomials<C>>
- test for Gröbner base: isGB(.)
- compute a Gröbner base: GB(.)
- compute a Gröbner base together with back and forward transformations: extGB(.)
- compute a minimal reduced Gröbner base from a Gröbner base: minimalGB(.)

### GroebnerBaseAbstract

- implements all methods from interface
- abstract method:  $GB(mod: int; F: List < .>>)$

– modv: number of module variables, for the computation of module Gröbner bases

- constructor injects implementations for desired polynomial reduction and book-keeping for pair-list
	- Reduction parameter
		- methods normalform $(.,.)$  and SPolynomial $(.,.)$
	- PairList parameter
		- $put(poly)$
		- removeNext(): Pair
		- hasNext(): boolean

### **GroebnerBaseSeq**

- implements GB(modv: int, F: List<.>)
- inherits other methods
- critical pair list implemented as thread-safe working queues (in shared memory for parallel and distributed versions)
- implementations of PairList for different selection strategies
	- OrderedPairlist, optimized Buchberger
	- OrderedSyzPairlist, Gebauer-Möller version
	- CriticalPairlist, stay similar to sequential

### GroebnerBaseParallel

- implements GB(modv: int, F: List<.>)
- uses Java threads for expensive normalform() – number of threads via constructor parameter
- polynomial list is kept in shared memory and concurrently used by all threads
- ReductionPar implements Reduction, tolerates asynchronous updates of polynomial list
- correct termination detection subtle
- new polynomials appear in different sequence order than in sequential algorithm

## GroebnerBaseDistributedHybrid

- implements GB(modv: int, F: List<.>)
- inherits other methods
- uses distributed memory computers with multicore compute nodes
- supported environments
	- Java TCP/IP Sockets also with newio
	- MPJ (FastMPJ, MPJ Express)
		- pure Java and direct InfiniBand interconnect
	- OpenMPI with Java bindings
- PBS job handling system

## GroebnerBaseDistributedHybrid

- list of reduction polynomials
	- replicated to all compute nodes
	- in shared memory on each node
- threads on compute nodes
	- receive critical pairs from master node
	- send reduction polynomials to master
- pair list maintained on master node
- termination detection on master node
- polynomial transport using Java object serialization

## **Overview**

- Introductory example
- Generic Gröbner bases
	- interface and abstract class
	- sequential algorithm
	- parallel and distributed algorithms
- Implementation selection and composition
	- selection for a coefficient ring
	- composition of implementations
- Conclusions

## Selection of an implementation

- GBFactory: a way to select an implementaton of an algorithm for Gröbner base computation
- provides static polymorphic methods getImplementation(.)
- for different coefficient rings
	- BigInteger, BigRational, ModInteger, ModLong,
	- QuotientRing<C>, ProductRing<C>
	- generic RingFactory<C>
- returns object of type GroebnerBaseAbstract<C>
- getProxy(.) provides parallel implementation

## Gröbner base factory

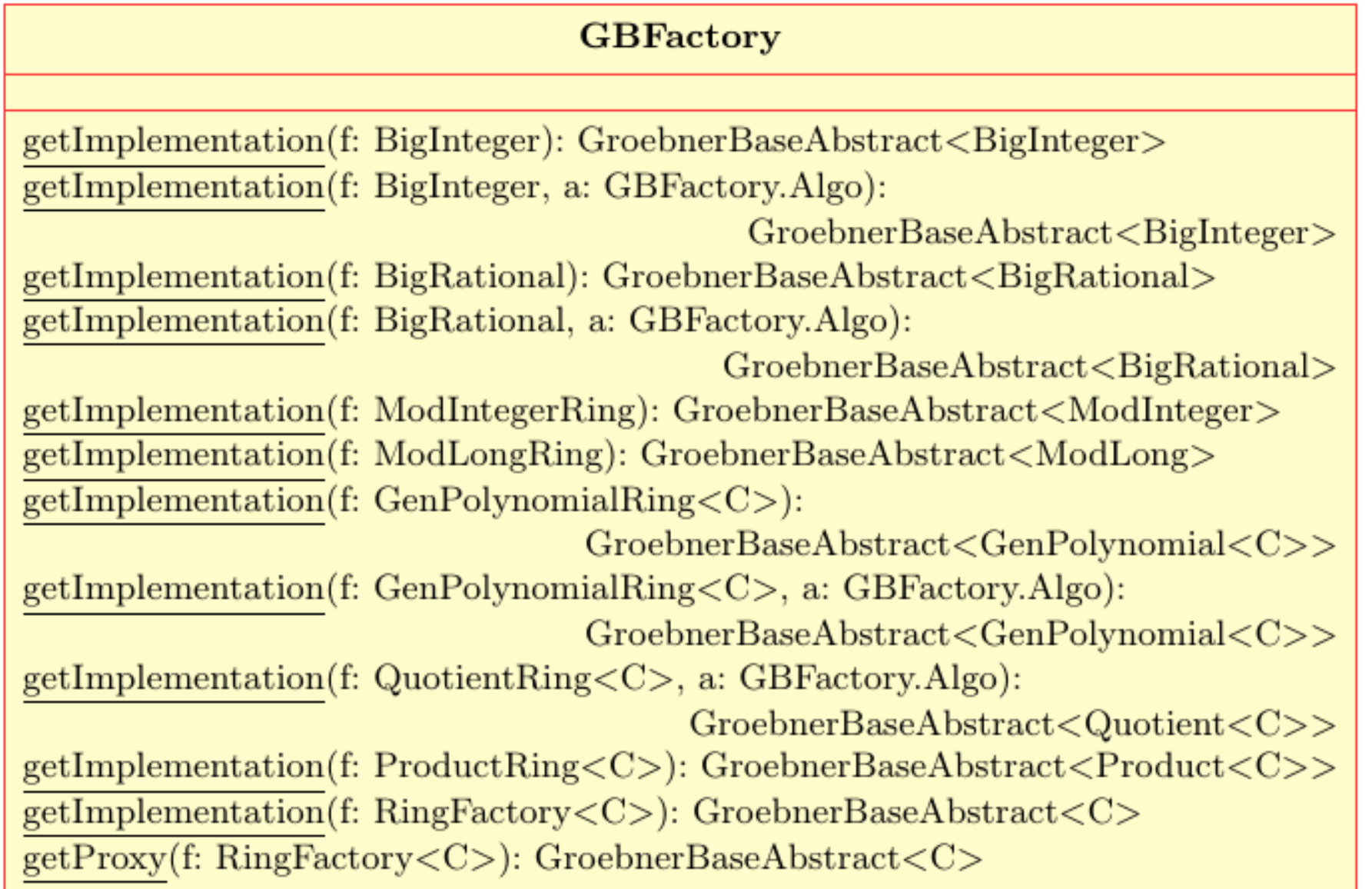

## GB Algo

• for BigRational and QuotientRing<C>

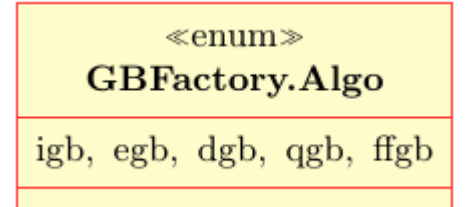

- fraction/quotient coefficients "qgb"
- fraction free coefficients "ffgb"
- for BigInteger and univariate GenPolynomial<C> over field
	- pseudo division "igb"
	- d- or e-Gröbner base "dgb, egb"

## **GBProxy**

- GBProxy extends GroebnerBaseAbstract
- constructor accepts two GroebnerBaseAbstract parameters
- the GB(modv, .) method executes both corresponding GB(modv, .) methods in parallel
- based on java.util.concurrent.ExecutorService
- method invokeAny(...) returns result of first finished computation and cancels the other one
- with a sequential and parallel Gröbner base
	- for small problems sequential is often faster
	- for larger problems and multi-cores parallel

### Example

• example of a parallel computation

GroebnerBaseAbstract<Quotient<BigRational>> bb;

bb = GBFactory.getProxy(qfac); // get a parallel implementation

List<GenPolynomial<Quotient<BigRational>>> G, F  $=$  ...;

 $G = bb.GB(F);$ 

## Composition of implementations

- further variants of Gröbner base algorithms
	- transformation of coefficient rings, quotient or fraction free
	- transformation of term order, FGLM algorithm
	- optimize term order
	- select pair list strategy
- such variants can be combined
	- start with definition of first coefficient ring
	- compose variants as desired or possible
	- finalize composition with build() method
- implemented in GBAIgorithmBuilder

## GB Algorithm Builder

**ICMS 2014** 

#### **GBAlgorithmBuilder**

 $GBAlgorithmBuilder(r: GenPolynomialRing )$ polynomialRing(r: GenPolynomialRing<C>): GBAlgorithmBuilder<C>  $euclideanDomain(): GBAlgorithmBuilder < C>$  $domainAlgorithm(a: GBFactory.Algo): GBAlgorithmBuilder < C>$ normalPairlist(): GBAlgorithmBuilder<C> syzygyPairlist(): GBAlgorithmBuilder<C>  $fractionFree(): GBAlgorithmBuilder < C$ graded(): GBAlgorithmBuilder<C>// FGLM algorithm optimize(): GBAlgorithmBuilder<C>// variable ordering parallel(): GBAlgorithmBuilder<C>// using GBProxy parallel(threads: int): GBAlgorithmBuilder<C> build(): GroebnerBaseAbstract $\langle C \rangle$ / final construction

### Example

- composition in case of FGLM algorithm GroebnerBaseFGLM(GroebnerBaseAbstract .)
- $\bullet$  FGLM: graded()
- term order optimization: optimize()
- example: compose fraction free and parallel GB

GenPolynomialRing<Quotient<BigRational>> pfac = ...

bb = GBAlgorithmBuilder.polynomialRing(pfac) .fractionFree().parallel(5).build();

List<GenPolynomial<BigRational>> G, F = ...;  $G = bb.GB(F);$ 

## Conclusions

- JAS: basic software for polynomial rings with generic coefficient rings
- generic implementations of Gröbner base computation and others like factorization
- user friendly selection of suitable implementations with GBFactory
- user friendly composition of variants of Gröbner base implementation: parallel, FGLM, optimization, pair list selection
- parallel algorithm on multi-core computers
- distributed algorithm for compute clusters

## Thank you for your attention

- Questions ?
- Comments ?
- <http://krum.rz.uni-mannheim.de/jas/>
- Acknowledgements

thanks to: Thomas Becker, Raphael Jolly, Wolfgang K. Seiler, Axel Kramer, Dongming Wang, Thomas Sturm, Hans-Günther Kruse, Markus Aleksy

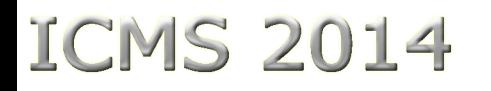

### more slides

## JAS Implementation overview

- 375+ classes and interfaces
- plus  $\sim$ 170 JUnit test classes,  $1000+$  unit tests
- uses JDK 1.7 with generic types
	- Javadoc API documentation
	- logging with Apache Log4j
	- build tool is Apache Ant
	- revision control with Subversion
	- public git repository
- jython (Java Python), jruby (Java Ruby) scripts
	- support for Sage compatible polynomial expressions
- Android version based on Ruboto using jruby

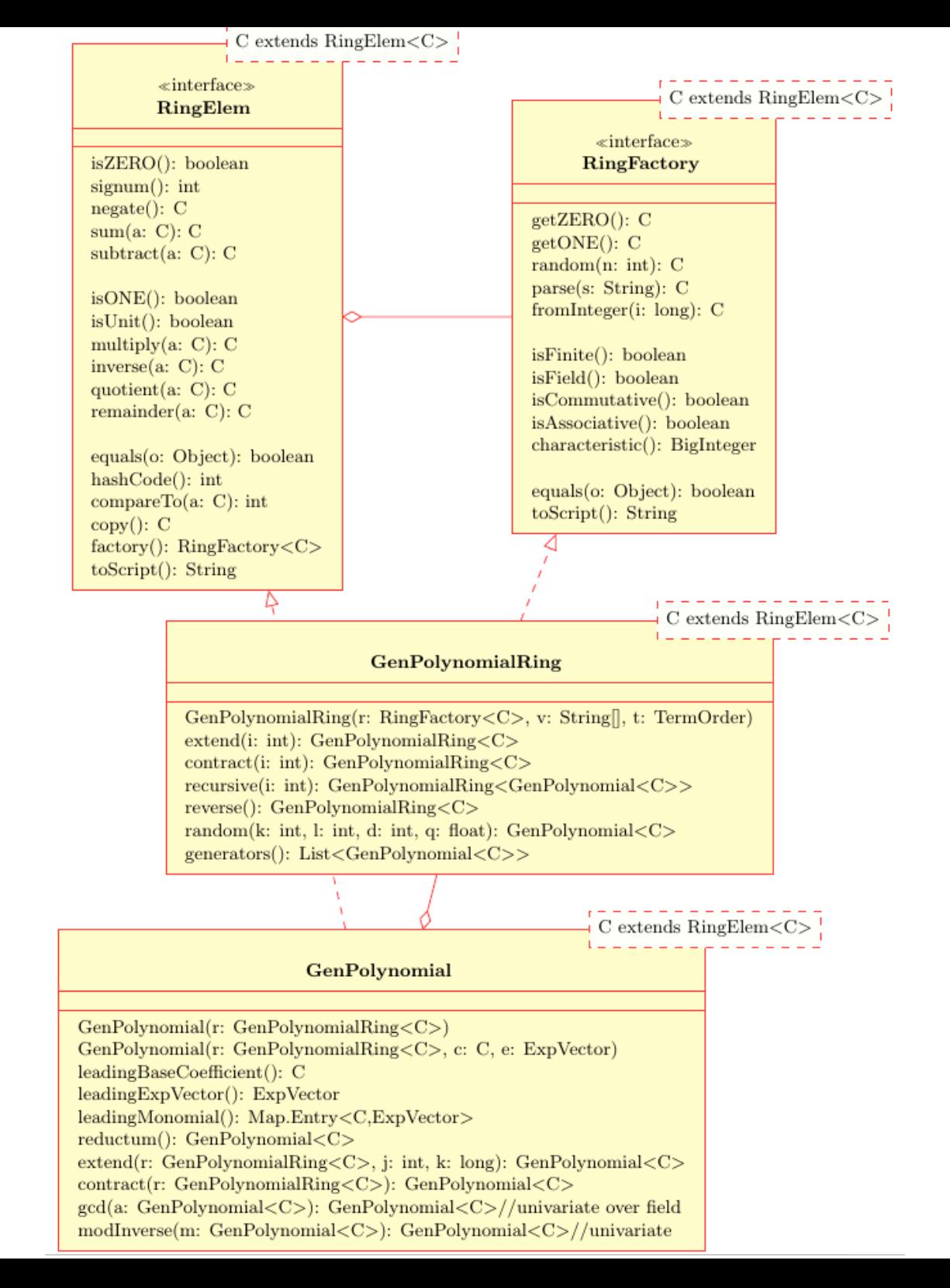